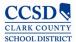

## Chemical Inventory Management & Electronic Reporting Application (CHIMERA)

## Acceptable Use Policy/User Agreement

I acknowledge, as an Authorized Individual ("User") requiring access to the Chemical Inventory Management & Electronic Reporting Application from here on referred to as "CHIMERA", that:

I am required to comply with CCSD Acceptable Use Policy regarding the protection of CHIMERA from misuse, abuse, loss, or unauthorized access or modification.

I must create and use password(s) consisting of at least six (6) characters that cannot be easily guessed.

My password can contain letters, numbers, or a combination and I am required to change my password at the interval prescribed for the system. I must not reuse old passwords.

I understand that CCSD reserves the right to change my password or terminate my access at any time.

I must protect my passwords. Should I suspect a compromise of my password, I must change my password immediately and report the suspected compromise to my supervisor and the Help Desk immediately. **(702-855-5558 or e-mail Chimera@Interact.ccsd.net)** 

I will not enter my password in a file or record maintained in any automated system for the purpose of an "autologin" feature for my convenience.

I must not share my user-ID, passwords, or application user codes and I must not write down my password.

I must logoff from CHIMERA, or use a locked screen saver any time that I leave my terminal unattended.

I am required to notify the CHIMERA system administrator immediately when there is a change in my employment status and/or when my access to the system is no longer required.

| Assigned Location:                                                         |            | Location #: |
|----------------------------------------------------------------------------|------------|-------------|
| School or Department Name                                                  |            |             |
| First Name:                                                                | Last Name: | Title:      |
| Contact #:                                                                 | E-mail:    | User Name:  |
| Have you previously had a CHIMERA account that was deleted?                |            |             |
| No Yes If Yes; Location:                                                   |            | User Name:  |
| Signature:                                                                 | Date       |             |
| For RMIT Use Only                                                          |            |             |
| Date account created: Password Sent to User Notes:                         |            |             |
| Regulator Staff Staff/Building Admin. Custodian System Admin. Rev. 7/13/15 |            |             |